**mount** -t debugfs none /sys/kernel/debug

echo "file net/bluetooth/\* +pfl" > /sys/kernel/debug/dynamic\_debug/control

## **Enable pr\_debug**

[linux-4.18.6/net/bluetooth/Makefile](https://niziak.spox.org/wiki/_export/code/linux:bluetooth:kernel?codeblock=2)

CFLAGS += -DDEBUG=1

```
cp /lib/modules/$(uname -r)/build/.config .
cp /lib/modules/$(uname -r)/build/Module.symvers .
```
**make** oldconfig

*#make EXTRAVERSION=-my modules\_prepare* **make** modules\_prepare **make** M=net/bluetooth

**sudo cp** net/bluetooth/bluetooth.ko /lib/modules/`**uname** -r`/updates

```
depmod -a
sudo rmmod btusb btrtl btintel btbcm bnep btusb bluetooth
```

```
modinfo bluetooth
filename: /lib/modules/4.18.0-0.bpo.1-amd64/updates/bluetooth.ko
...
```
**sudo** modprobe bluetooth

From: <https://niziak.spox.org/wiki/> - **niziak.spox.org**

Permanent link: **<https://niziak.spox.org/wiki/linux:bluetooth:kernel>**

Last update: **2018/09/19 11:18**

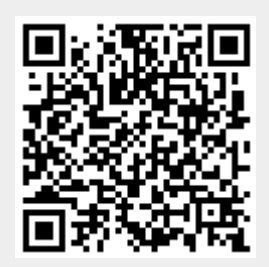